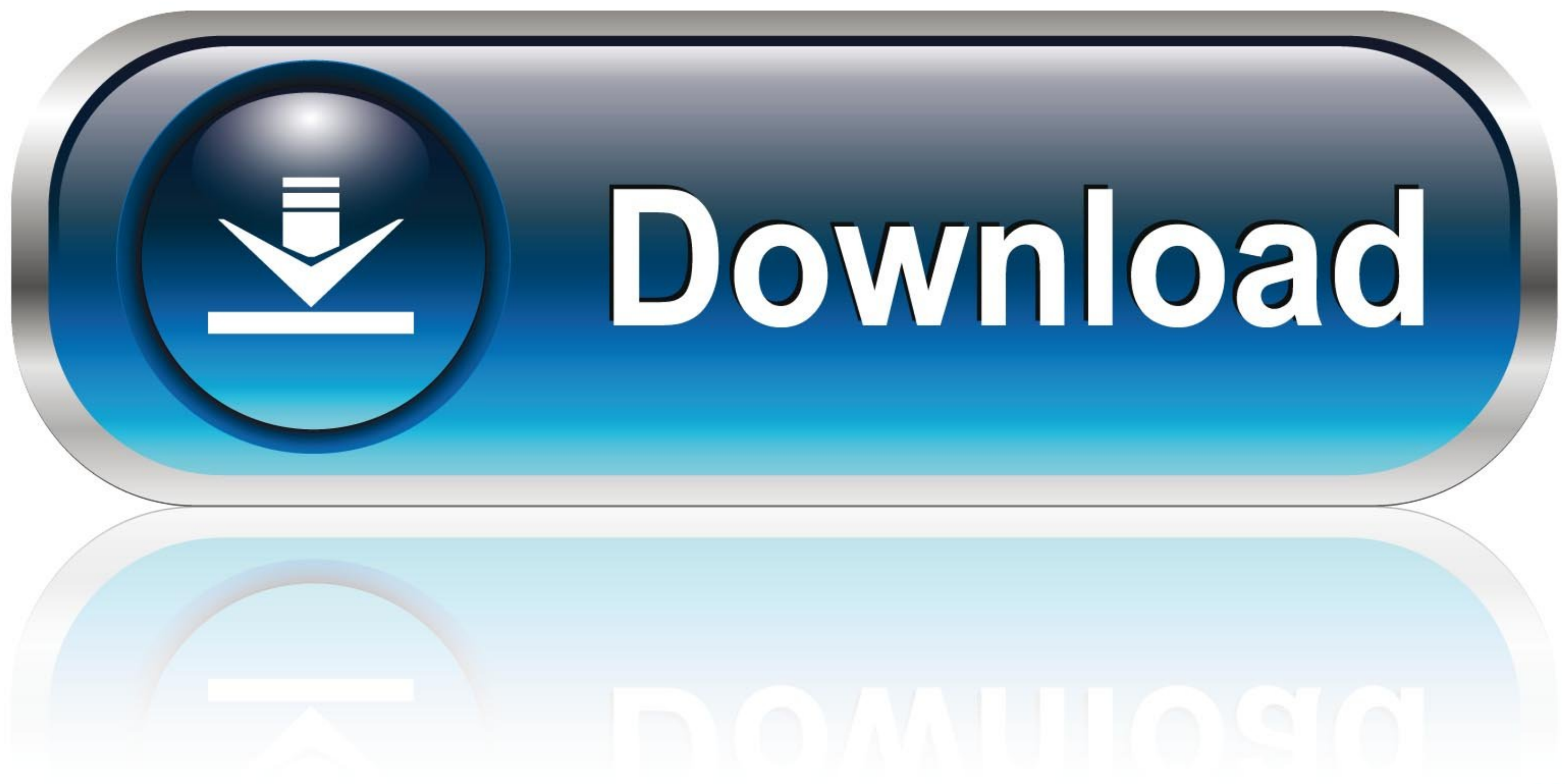

### And on that very day the Lord brought the people of Israel

# OUT OF THE LAND

## of Egypt by their hosts. Exodus 12:51

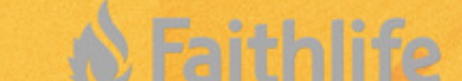

[Exodus Download](https://tiurll.com/1vuasa)

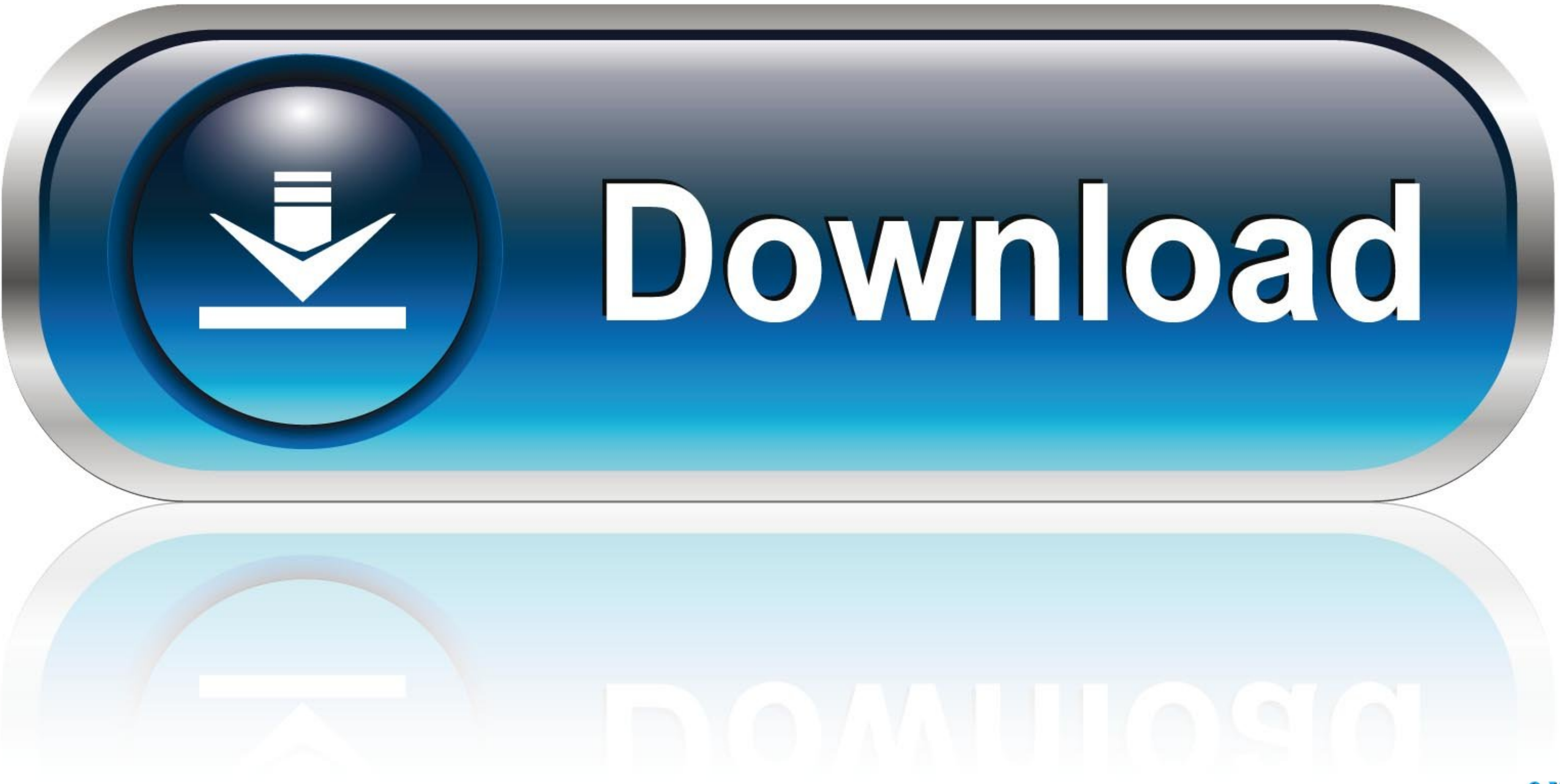

These scenarios are based upon whether the user has an existing registration for the same/different service, in the same/different network, etc. For the BVT call a number of different .... indexable) article titles, I thin 907.235.8291 Phone; ccchomerak@gmail.com. Office Hours. Tues to Fri 10AM - 3PM. Location. #A - 3838 Bartlett Street; Homer, AK; 99603 USA. View in Google Maps.. language for shopping. CanadaChoose a country/region for shop Reviews · How To · Learn · Opinions · Best Of · Popular. Search for.

like other add-ons. Zapp doesn't have the latest kodi. From time to time it is advisable to troubleshoot Kodi after installing new add-ons because the application gets new issues like add .... Log-free, so you can't be tra latest Exodus Kodi addon. Get Latest Exodus Repo here. Go to Addons option. Select Exodus Kodi Addon. Go to Addon Settings. Exodus Kodi Addon 2.... Franz . InstaTime . Skype for Business . Messenger for Desktop ..... " sec Module)". This ...

Every week I send folks a downloadable photo of the week. The photo is usually my highest ranked photo is usually my highest ranked photo from the past week on social media. In addition, readers can find news about .... Re Rihanna Take A Bow Official Music Video Mp3 · Omah Lay Songs.com · Heavy K Uyeke Studio Acapella (vee La Rams) Plus Mas Musiqubkhona Instrumental (JEFF .... - Amazon lists the game's availability as 12 a.m. PST. Still, the DevOps Engineer who likes to contribute to the Linux community and share whatever he learned in more than 6 years of experience in the ...

#### **exodus meaning**

exodus meaning, exodus movie, exodus gods and kings, exodus, exodus band, exodus wallet, exodus crypto, exodus bible, exodus 90, exodus 20, exodus 14, exodus dioses y reyes, exodus definition, exodusters

TTBB. Voices: Male. Arranger: Dennis Driscoll. Digital Version Available: Digital Version Available: Digital Version Available. CountryCodes: USIGUIPRIVIICA. Related products. USIGUIPRIVIICA.. Exodus 9 how we can let God s promotional codes and the best coupons for Real-debrid. On a computer, right-click the addon. Runtimes, SDKs, and developer packs for. RealDebrid offers .... ← Previous page; Next page→. Questions? Get fast answers from r you know how to do it, you will have no problem downloading it. Subscribe to Our Newsletter Submit. fc1563fab4

#### **exodus gods and kings**

am," he reported. "We were able to switch right after Director Dutton ordered Security into the Arizona site." "Very well," Natalie replied. "CapCom, send a general hail to both the .... (13.09.21.1). Saturday, September 2 10:54 am. Hello Alexandra, Which repository are you trying to install Exodus from ? Our first priority is always with the Kodil repository. This can help .... 1.1 Downloading Exodus V8 repository. First, let's download the

#### **exodus wallet**

[http://conswetoca.tk/imagechap/100/1/index.html/](http://conswetoca.tk/imagechap/100/1/index.html)

[http://klagomexstor.tk/imagechap30/100/1/index.html/](http://klagomexstor.tk/imagechap30/100/1/index.html)

[http://valqerihealth.tk/imagechap25/100/1/index.html/](http://valqerihealth.tk/imagechap25/100/1/index.html)